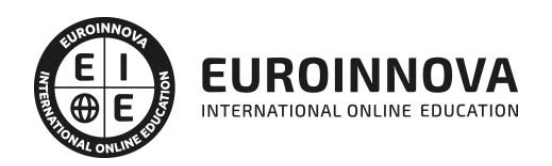

Delineante en la Construcción: Experto en AutoCAD + Titulación Universitaria

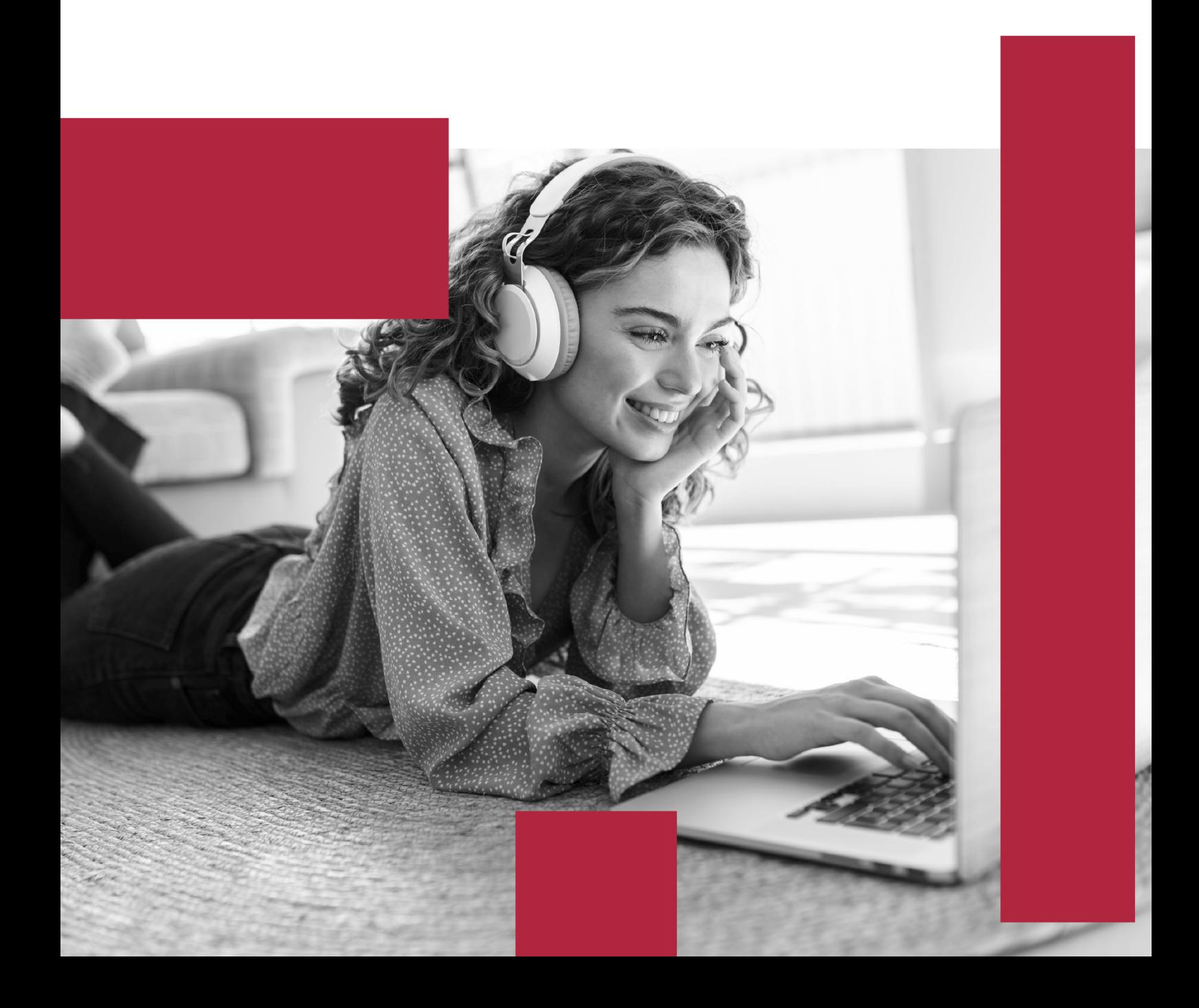

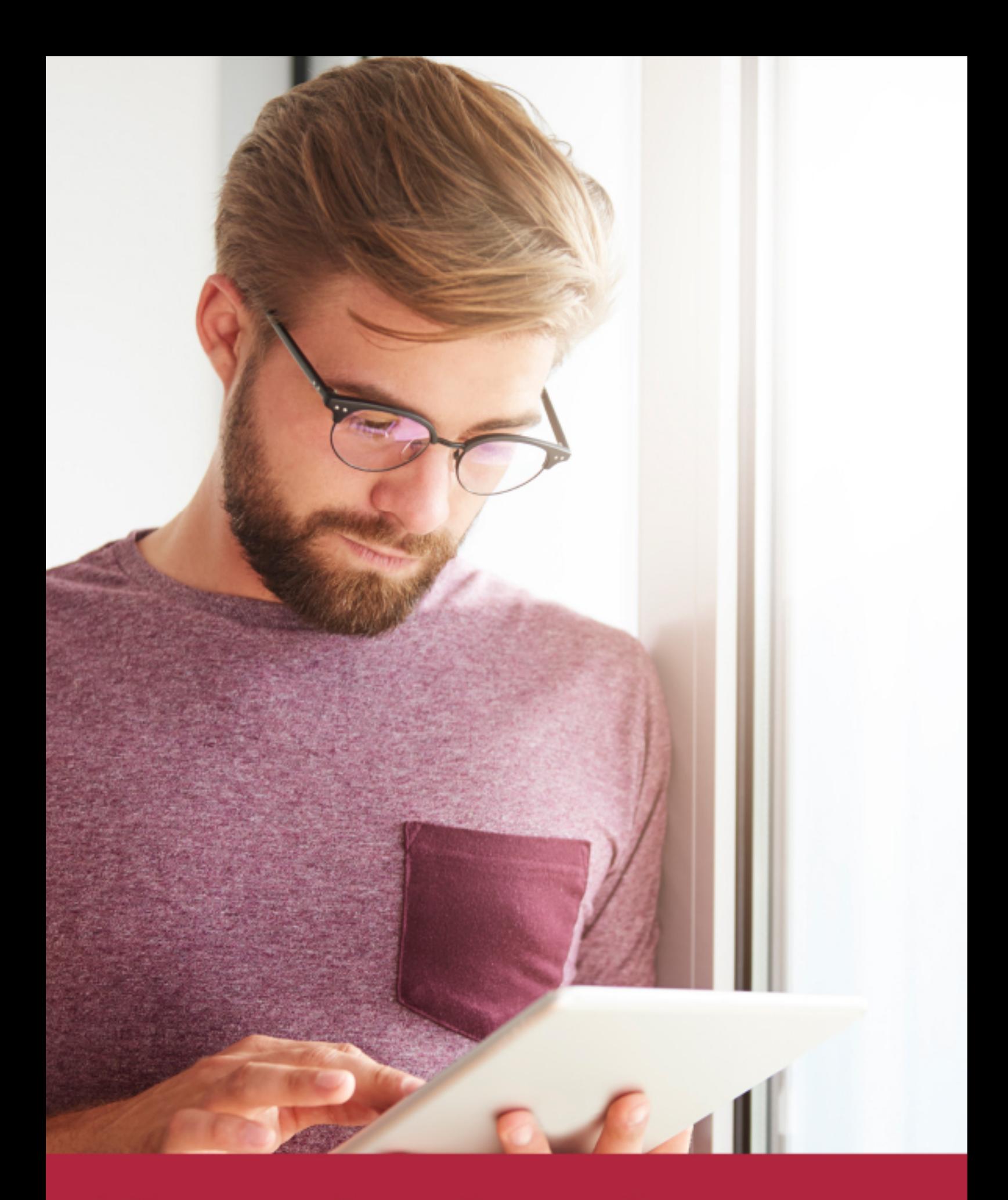

Elige aprender en la escuela líder en formación online

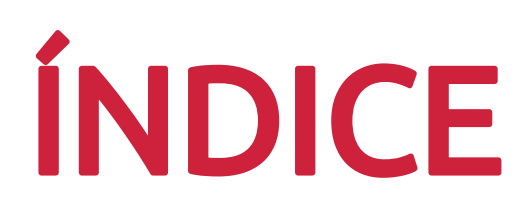

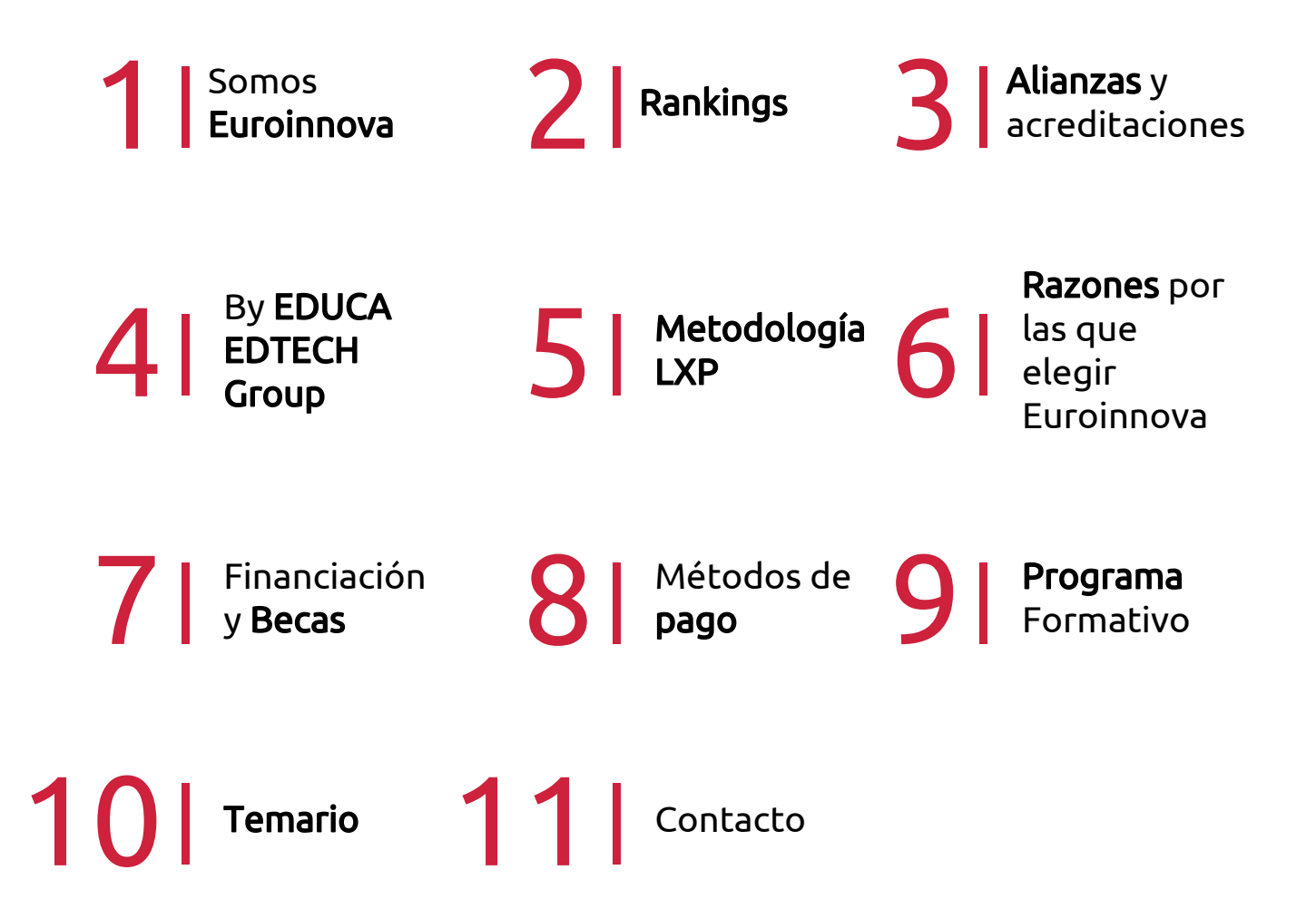

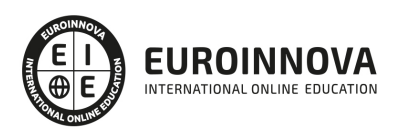

## SOMOS EUROINNOVA

Euroinnova International Online Education inicia su actividad hace más de 20 años. Con la premisa de revolucionar el sector de la educación online, esta escuela de formación crece con el objetivo de dar la oportunidad a sus estudiandes de experimentar un crecimiento personal y profesional con formación eminetemente práctica.

Nuestra visión es ser una institución educativa online reconocida en territorio nacional e internacional por ofrecer una educación competente y acorde con la realidad profesional en busca del reciclaje profesional. Abogamos por el aprendizaje significativo para la vida real como pilar de nuestra metodología, estrategia que pretende que los nuevos conocimientos se incorporen de forma sustantiva en la estructura cognitiva de los estudiantes.

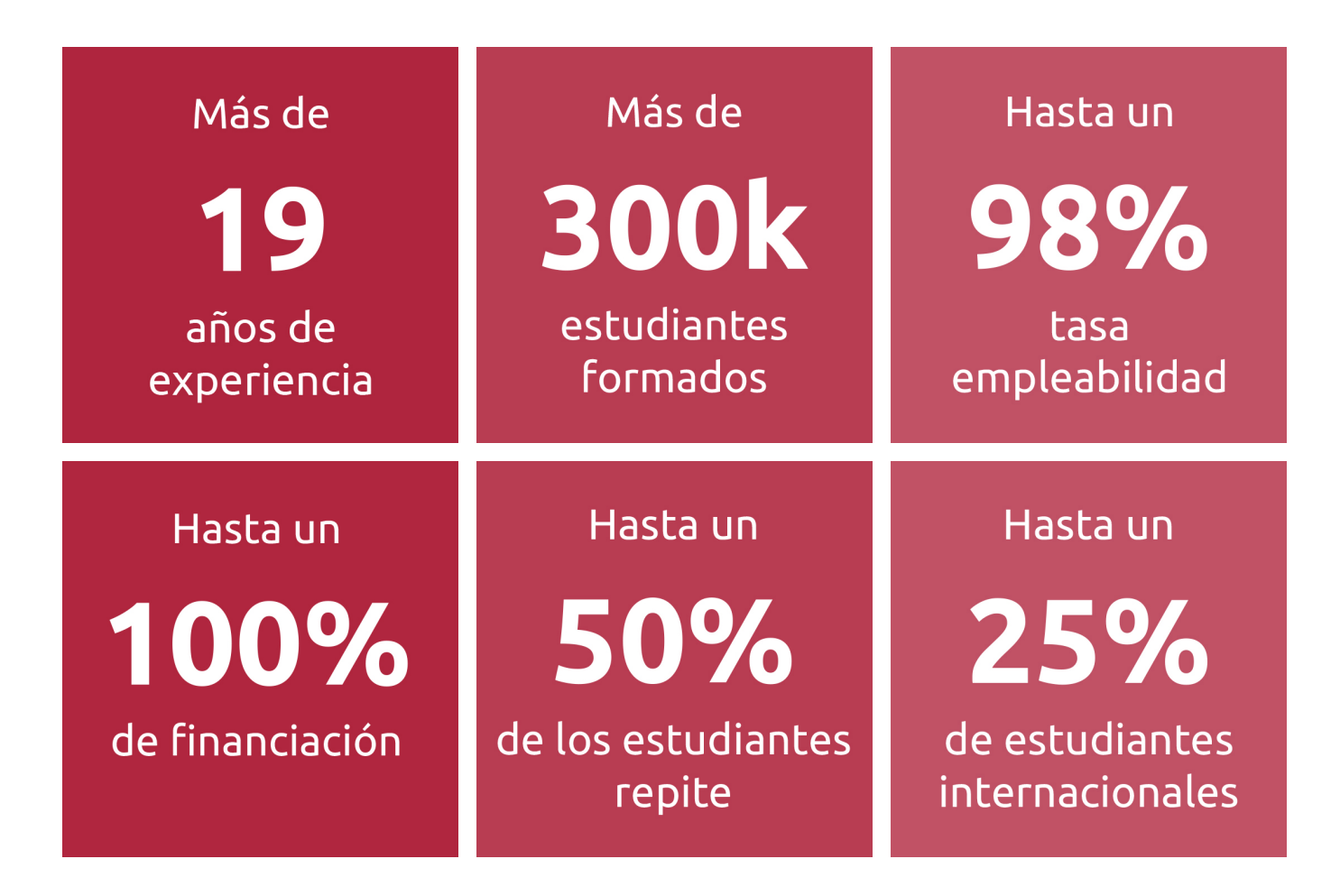

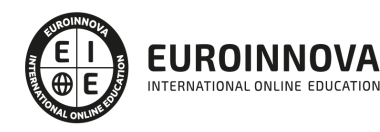

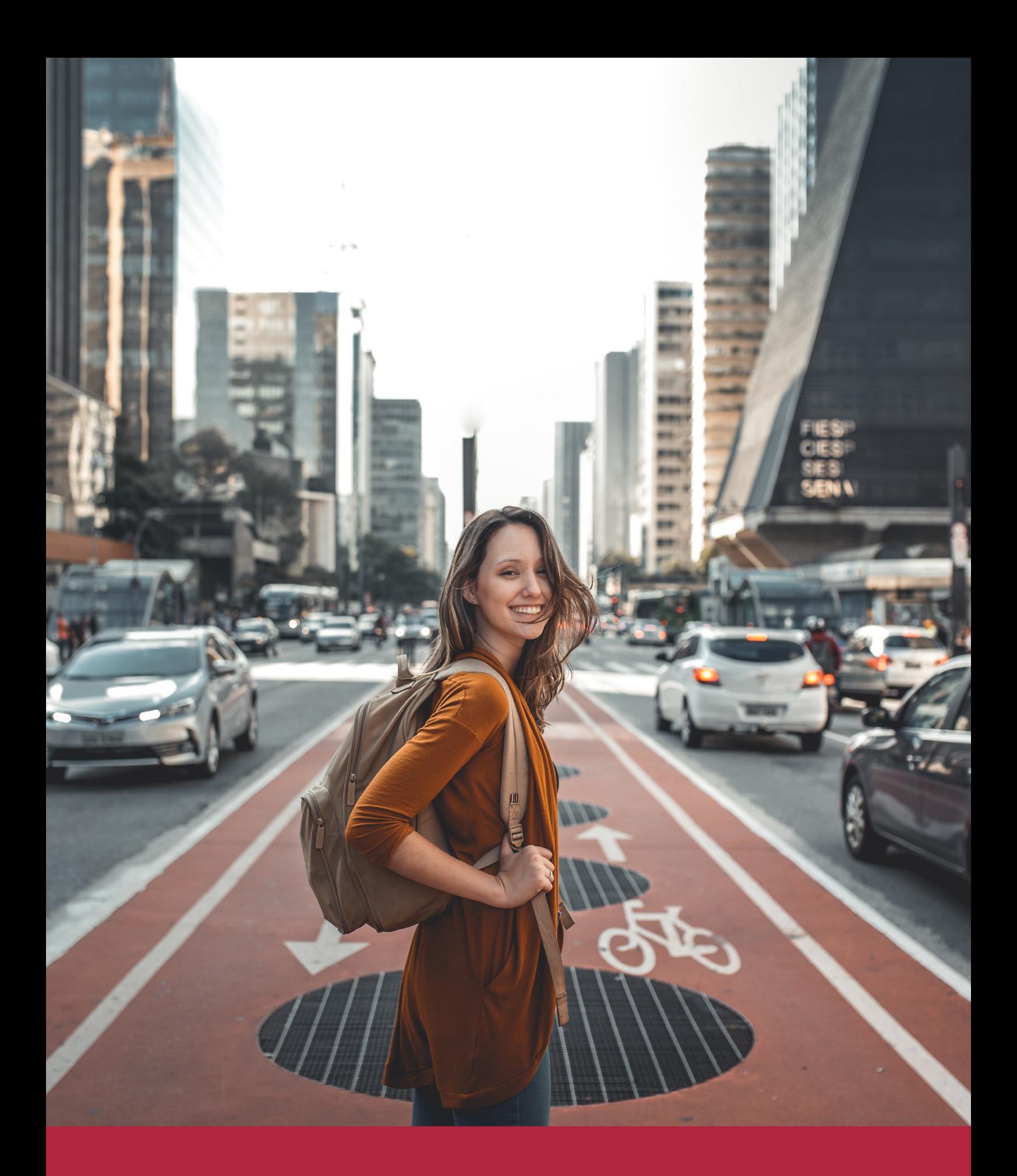

Desde donde quieras y como quieras, Elige Euroinnova

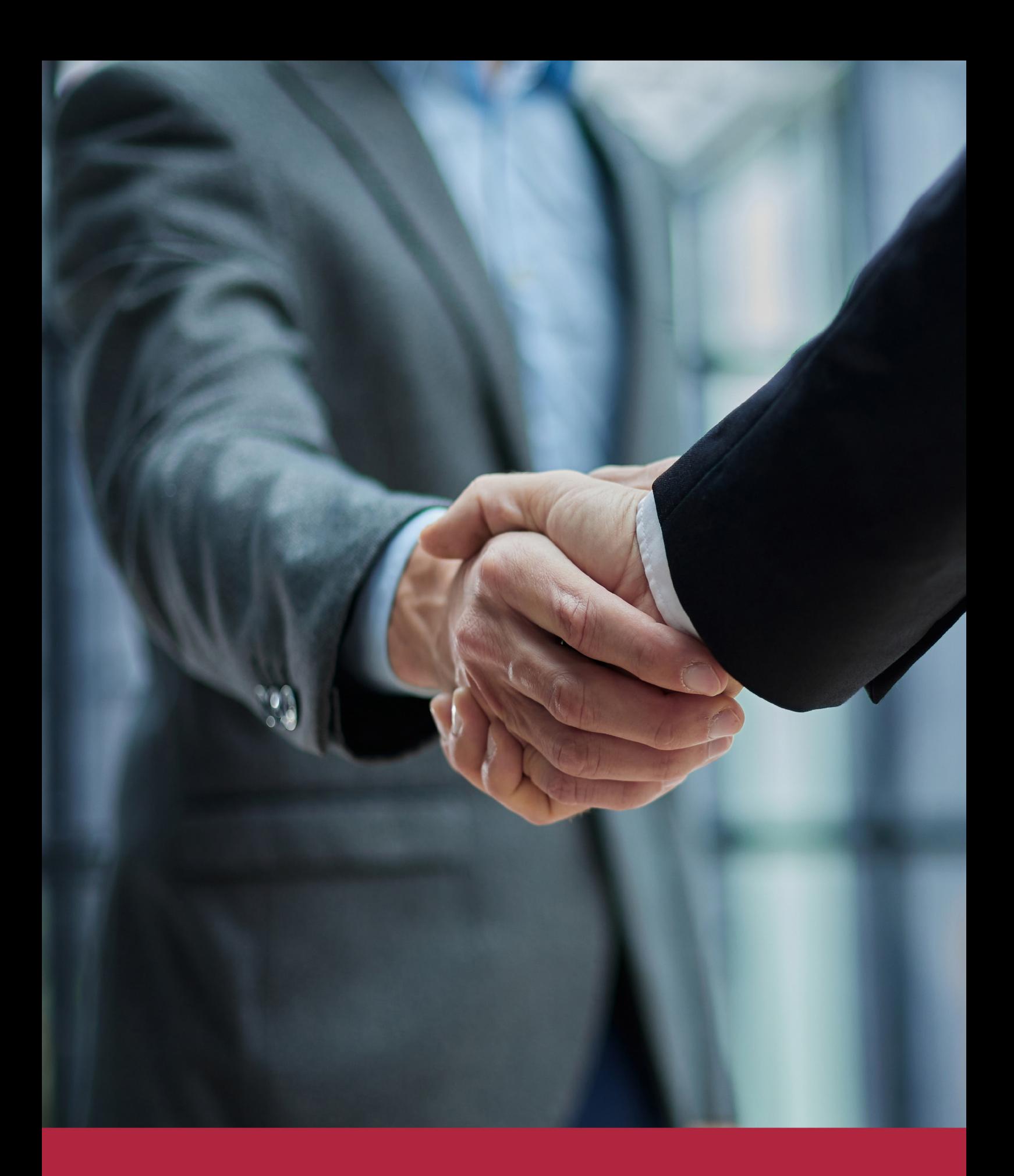

QS, sello de excelencia académica Euroinnova: 5 estrellas en educación online

### RANKINGS DE EUROINNOVA

Euroinnova International Online Education ha conseguido el reconocimiento de diferentes rankings a nivel nacional e internacional, gracias por su apuesta de democratizar la educación y apostar por la innovación educativa para lograr la excelencia.

Para la elaboración de estos rankings, se emplean indicadores como la reputación online y offline, la calidad de la institución, la responsabilidad social, la innovación educativa o el perfil de los profesionales.

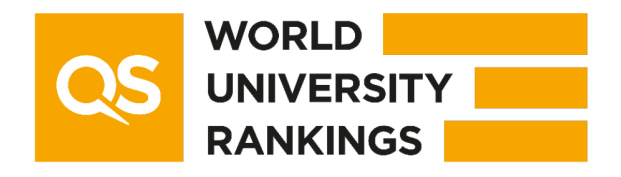

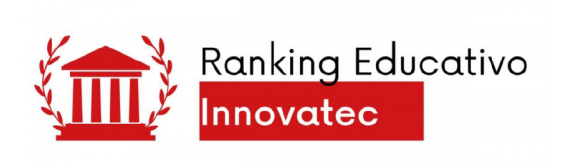

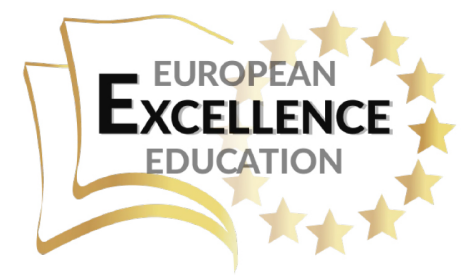

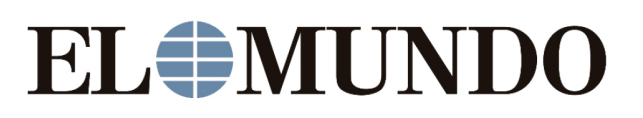

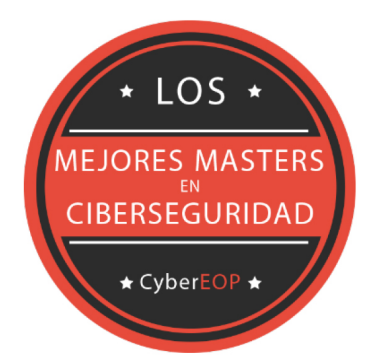

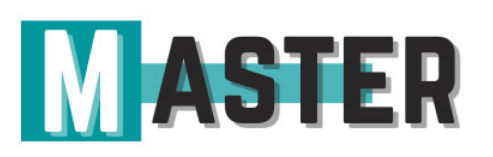

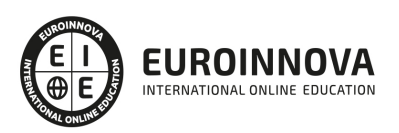

### ALIANZAS Y ACREDITACIONES

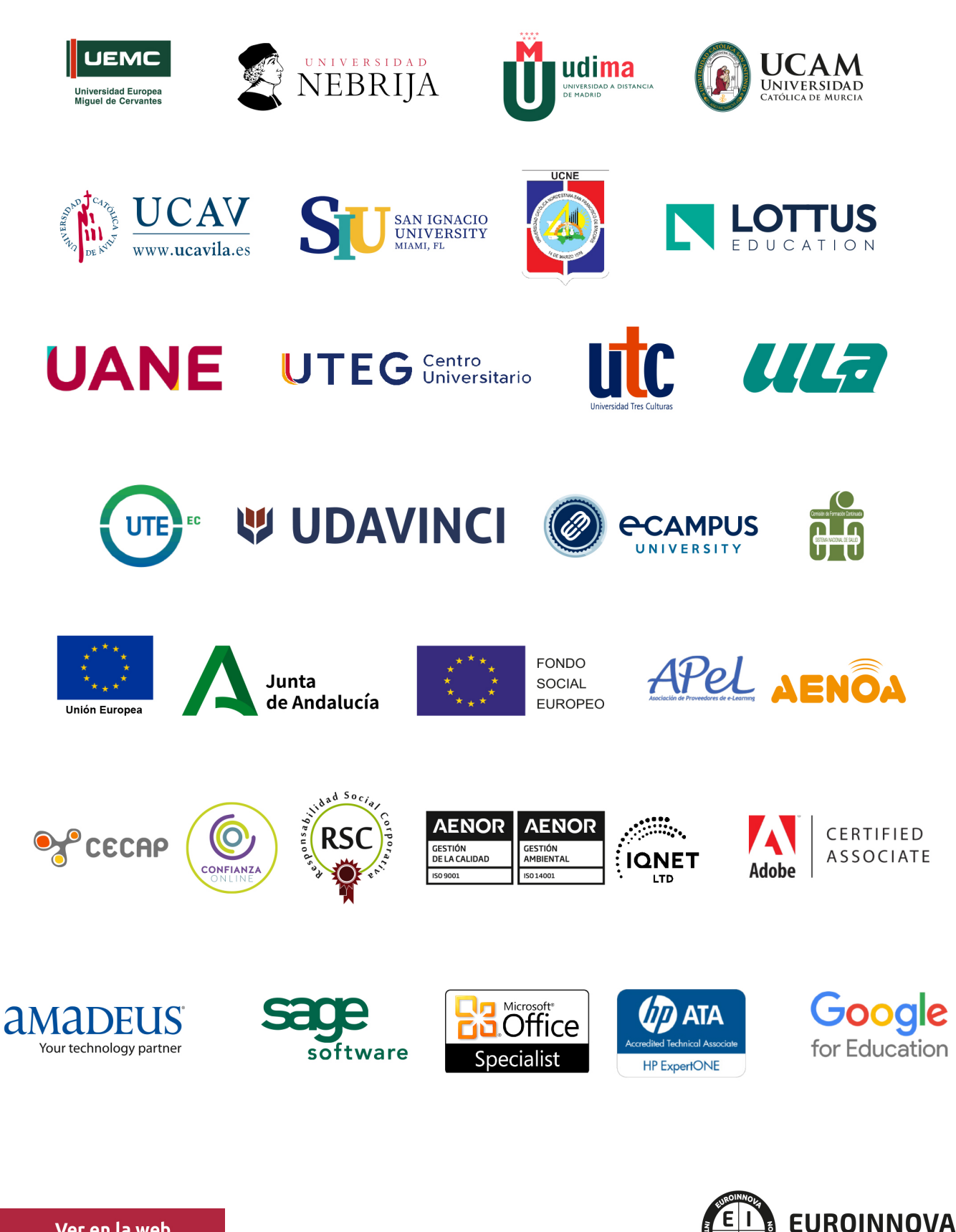

INTERNATIONAL ONLINE EDUCATION

### BY EDUCA EDTECH

Euroinnova es una marca avalada por EDUCA EDTECH Group , que está compuesto por un conjunto de experimentadas y reconocidas instituciones educativas de formación online. Todas las entidades que lo forman comparten la misión de democratizar el acceso a la educación y apuestan por la transferencia de conocimiento, por el desarrollo tecnológico y por la investigación

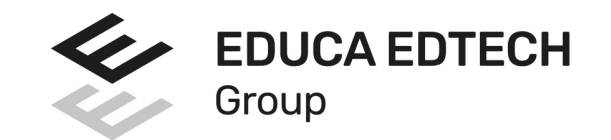

### **ONLINE EDUCATION**

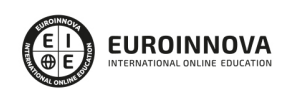

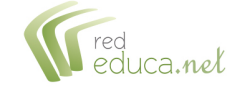

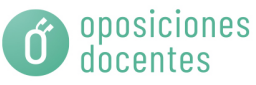

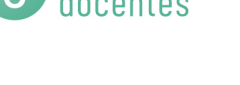

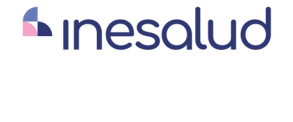

**Inesem** 

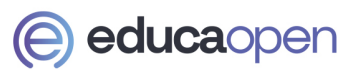

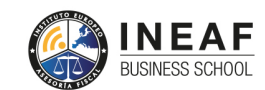

```
EDU
SPORT
```
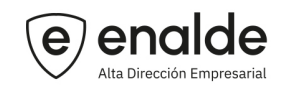

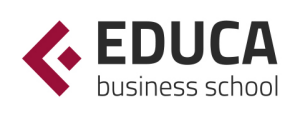

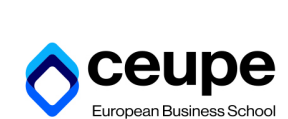

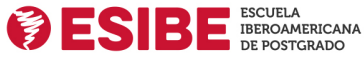

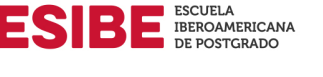

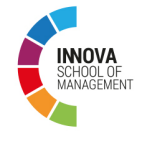

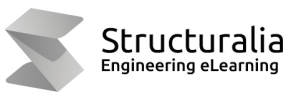

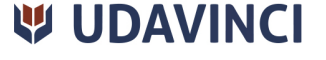

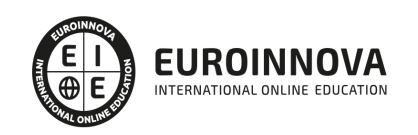

# **METODOLOGÍA LXP**

La metodología **EDUCA LXP** permite una experiencia mejorada de aprendizaje integrando la Al en los procesos de e-learning, a través de modelos predictivos altamente personalizados, derivados del estudio de necesidades detectadas en la interacción del alumnado con sus entornos virtuales.

EDUCA LXP es fruto de la Transferencia de Resultados de Investigación de varios proyectos multidisciplinares de I+D+i, con participación de distintas Universidades Internacionales que apuestan por la transferencia de conocimientos, desarrollo tecnológico e investigación.

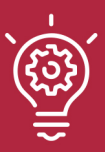

### 1. Flexibilidad

Aprendizaje 100% online y flexible, que permite al alumnado estudiar donde, cuando y como quiera.

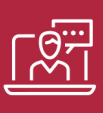

### 2. Accesibilidad

Cercanía y comprensión. Democratizando el acceso a la educación trabajando para que todas las personas tengan la oportunidad de seguir formándose.

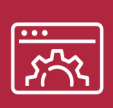

### 3. Personalización

Itinerarios formativos individualizados y adaptados a las necesidades de cada estudiante.

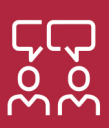

### 4. Acompañamiento / Seguimiento docente

Orientación académica por parte de un equipo docente especialista en su área de conocimiento, que aboga por la calidad educativa adaptando los procesos a las necesidades del mercado laboral.

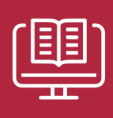

### 5. Innovación

Desarrollos tecnológicos en permanente evolución impulsados por la AI mediante Learning Experience Platform.

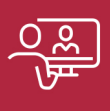

### 6. Excelencia educativa

Enfoque didáctico orientado al trabajo por competencias, que favorece un aprendizaje práctico y significativo, garantizando el desarrollo profesional.

# Programas PROPIOS UNIVERSITARIOS **OFICIALES**

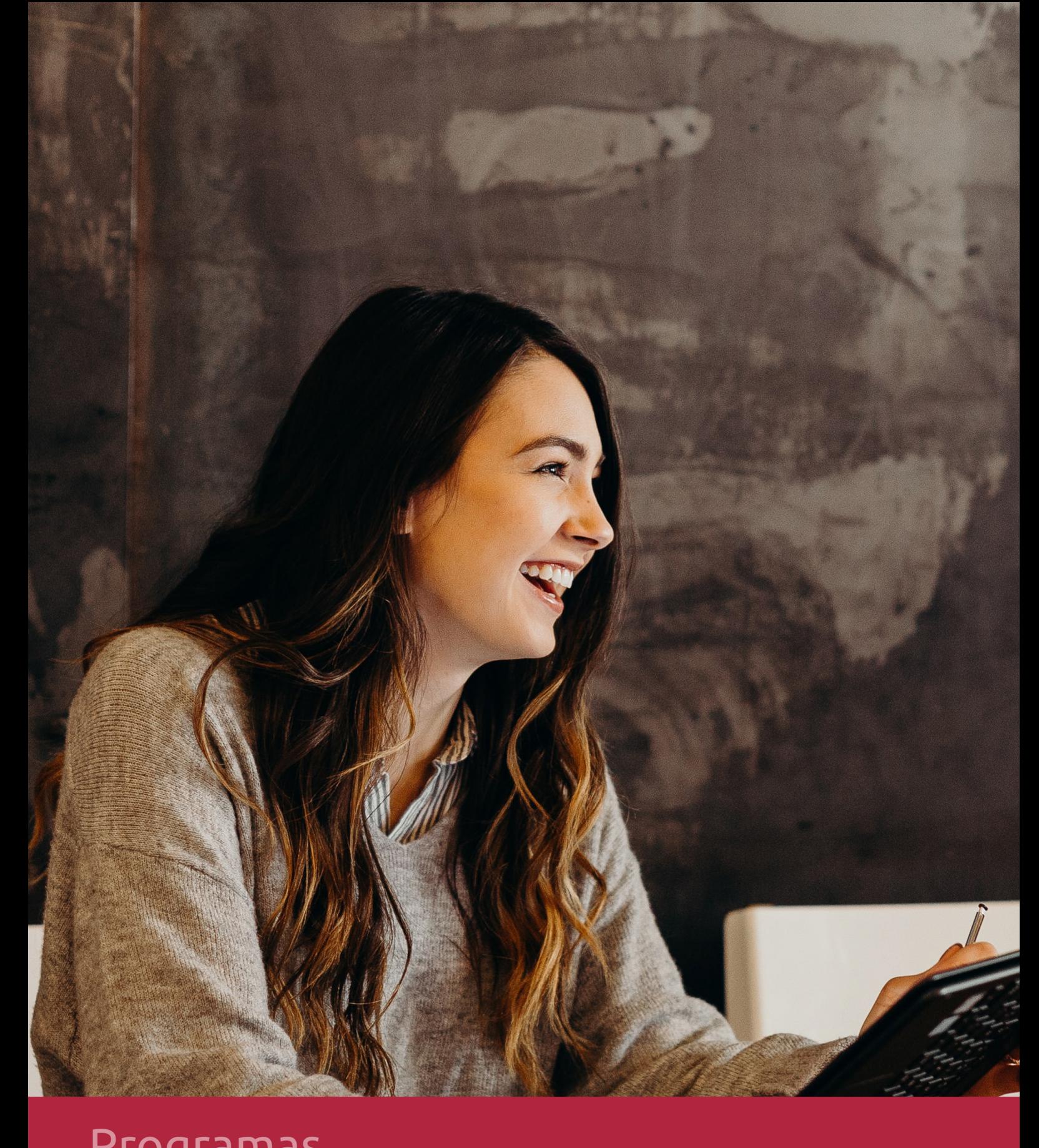

### **RAZONES POR LAS QUE ELEGIR EUROINNOVA**

# 1. Nuestra Experiencia

- √ Más de 18 años de experiencia.
- √ Más de 300.000 alumnos ya se han formado en nuestras aulas virtuales
- $\checkmark$  Alumnos de los 5 continentes.
- $\checkmark$  25% de alumnos internacionales.
- $\checkmark$  97% de satisfacción
- $\checkmark$  100% lo recomiendan.
- $\checkmark$  Más de la mitad ha vuelto a estudiar en Euroinnova.

# 2. Nuestro Equipo

En la actualidad, Euroinnova cuenta con un equipo humano formado por más 400 profesionales. Nuestro personal se encuentra sólidamente enmarcado en una estructura que facilita la mayor calidad en la atención al alumnado.

# 3. Nuestra Metodología

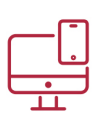

### **100% ONLINE**

Estudia cuando y desde donde quieras. Accede al campus virtual desde cualquier dispositivo.

**EQUIPO DOCENTE** 

Euroinnova cuenta con un equipo de

experiencia de alta calidad educativa.

profesionales que harán de tu estudio una

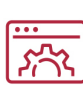

### **APRENDIZAJE**

Pretendemos que los nuevos conocimientos se incorporen de forma sustantiva en la estructura cognitiva

### NO ESTARÁS SOLO

Acompañamiento por parte del equipo de tutorización durante toda tu experiencia como estudiante

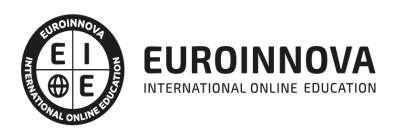

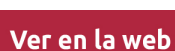

# 4. Calidad AENOR

- ✔ Somos Agencia de Colaboración Nº99000000169 autorizada por el Ministerio de Empleo y Seguridad Social.
- ✔ Se llevan a cabo auditorías externas anuales que garantizan la máxima calidad AENOR.
- √ Nuestros procesos de enseñanza están certificados por AENOR por la ISO 9001.

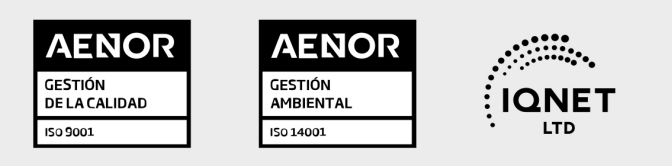

# 5. Confianza

Contamos con el sello de Confianza Online y colaboramos con la Universidades más prestigiosas, Administraciones Públicas y Empresas Software a nivel Nacional e Internacional.

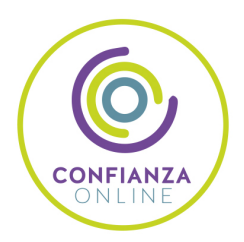

# 6. Somos distribuidores de formación

Como parte de su infraestructura y como muestra de su constante expansión Euroinnova incluye dentro de su organización una editorial y una imprenta digital industrial.

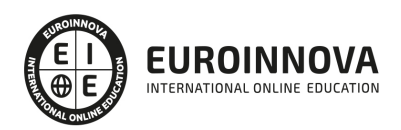

Financia tu cursos o máster y disfruta de las becas disponibles. ¡Contacta con nuestro equipo experto para saber cuál se adapta más a tu perfil!

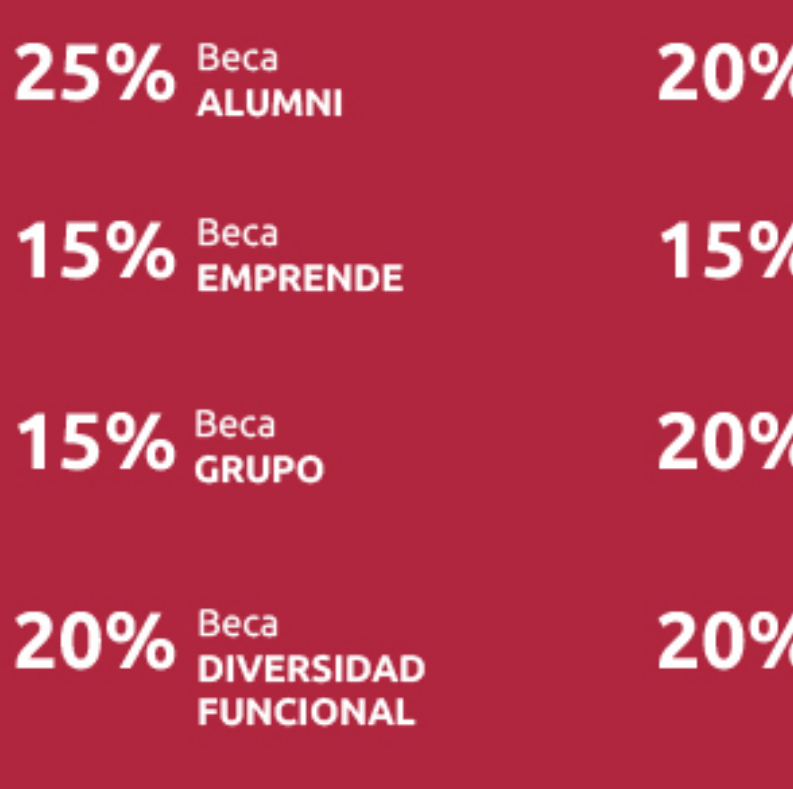

20% Beca DESEMPLEO

15% Beca RECOMIENDA

20% Beca **NUMEROSA** 

20% Beca PROFESIONALES, **SANITARIOS, COLEGIADOS/AS** 

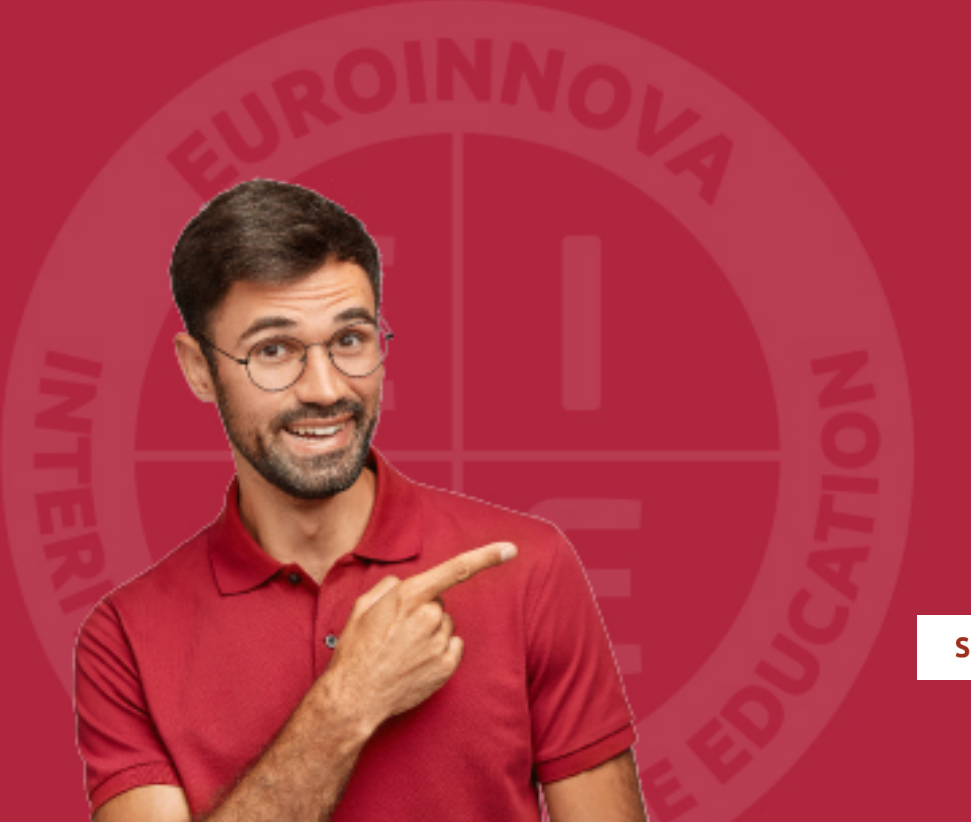

Solicitar información

# MÉTODOS DE PAGO

Con la Garantía de:

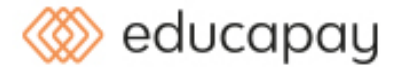

Fracciona el pago de tu curso en cómodos plazos y sin interéres de forma segura.

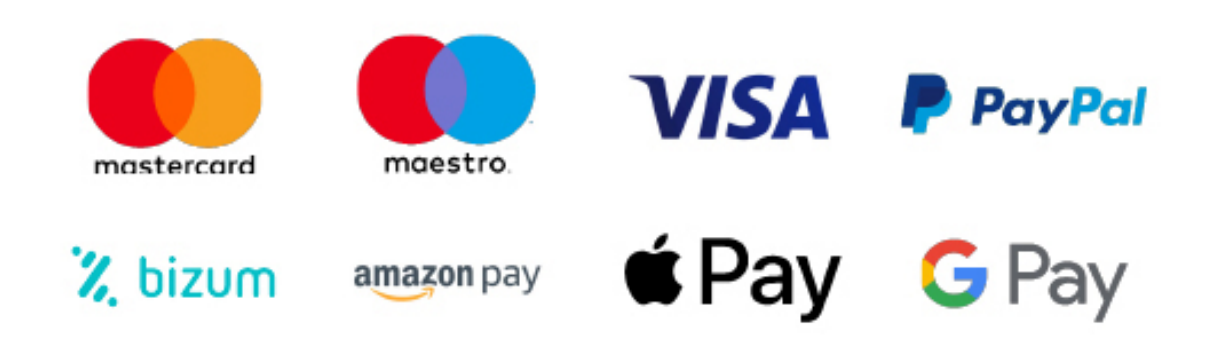

Nos adaptamos a todos los métodos de pago internacionales:

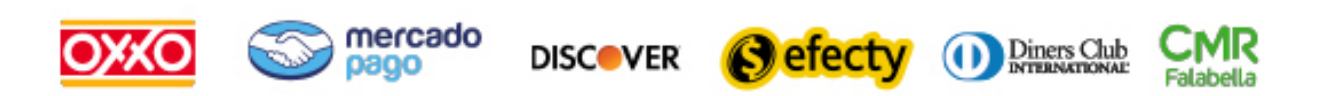

y muchos mas...

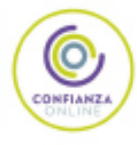

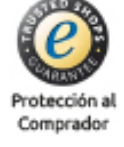

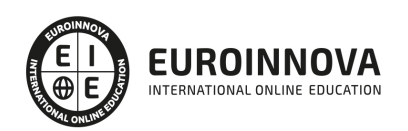

### Delineante en la Construcción: Experto en AutoCAD + Titulación Universitaria

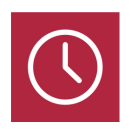

DURACIÓN 485 horas

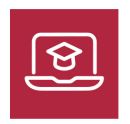

MODALIDAD **ONLINE** 

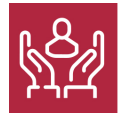

ACOMPAÑAMIENTO PERSONALIZADO

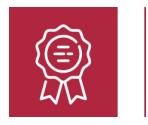

**CREDITOS** 5 ECTS

### Titulación

Doble Titulación: - Titulación de Delineante en la Construcción: Experto en AutoCAD con 360 horas expedida por EUROINNOVA INTERNATIONAL ONLINE EDUCATION, miembro de la AEEN (Asociación Española de Escuelas de Negocios) y reconocido con la excelencia académica en educación online por QS World University Rankings - Titulación Universitaria en Autocad 2D y 3D con 5 Créditos Universitarios ECTS. Formación Continua baremable en bolsas de trabajo y concursos oposición de la Administración Pública.

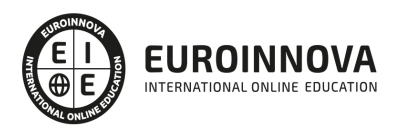

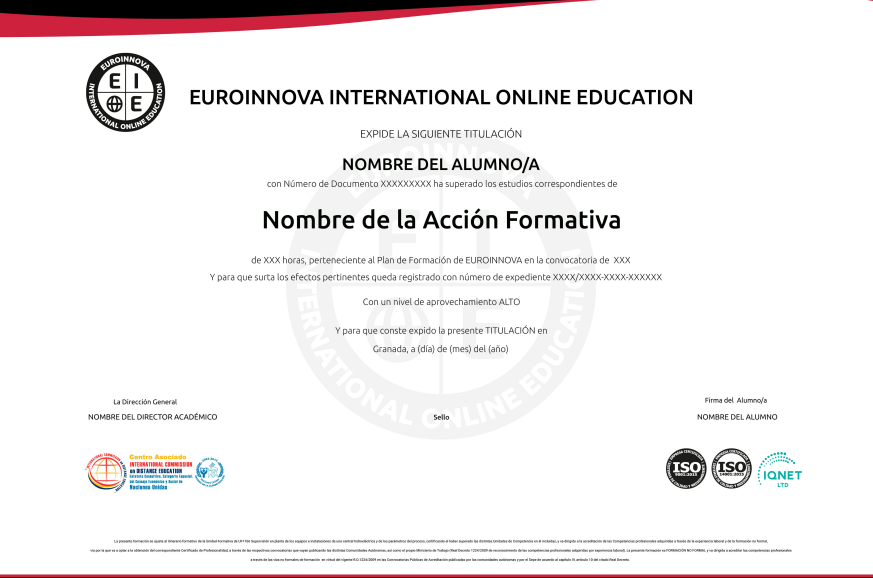

### Descripción

Este curso de Delineante en la Construcción: Experto en AutoCAD le ofrece una formación especializada en la materia. La representación gráfica y la interpretación de planos hoy en día, forman parte del conocimiento de cualquier técnico que quiera dominar el lenguaje gráfico necesario para comprender y poder trabajar en el mundo de la Ingeniería Industrial como el de la Arquitectura, Ingeniería o Topografía. Además, en la actualidad se ponen a nuestro servicio programas de diseño asistido, como AutoCAD, que le ayudará a diseñar y dar forma a todo su entorno utilizando las potentes y flexibles funciones que esta nueva versión nos proporciona. Con el presente curso el alumno aprenderá a compaginar ambas cosas, por un lado aprenderá los conocimientos necesarios para convertirse en un experto en la interpretación y representación de planos, y por otro lado, aprenderá a manejar el entorno de trabajo del programa AutoCAD, para realizar dibujos en dos dimensiones (2D) y tres dimensiones (3D).

### **Objetivos**

Este Curso Delineante en la Construcción: Experto en AutoCAD facilitará el alcance de los siguientes objetivos establecidos: Interpretar el sistema de representación gráfica utilizada en todo tipo de planos. Conocer las normas de representación de planos para su correcta interpretación. Ejecutar las diferentes técnicas como son la escala, línea y acotamiento en la interpretación de los planos. Representar diferentes tipologías de planos, como los planos arquitectónicos o los de construcción. Conocer los distintos elementos del entorno de AutoCAD. Realizar dibujos de distintos tipos de objetos con el programa AutoCAD. Introducir textos, aplicar sombreados y acotaciones con el programa AutoCAD. Aprender a trabajar con bloques y a dibujar con distintas capas y tablas con el programa AutoCAD.

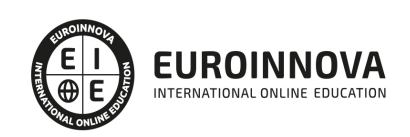

### A quién va dirigido

Este curso de Delineante en la Construcción: Experto en AutoCAD está dirigido para todas aquellas personas que quieran orientar su futuro laboral en el mundo de la construcción, arquitectura y delineación y para todas aquellas personas que quieran ampliar sus conocimientos profesionales en este sector.

### Para qué te prepara

El presente curso de Delineante en la Construcción: Experto en AutoCAD dotará al alumno de los conocimientos necesarios para convertirse en un experto en la interpretación y representación de planos. Conozca las normas que rigen los planos, así como su aplicación tanto al realizar croquis como al dibujar todo tipo de planos de taller con la ayuda del programa AutoCAD.

### Salidas laborales

Gracias a este Curso Delineante en Construcción ampliarás tu formación en el ámbito de la arquitectura. Asimismo, aumentará tus expectativas laborales en arquitectura, delineación y diseño asistido por ordenador.

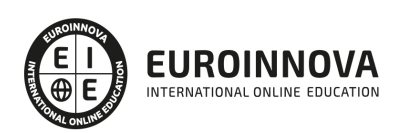

### TEMARIO

#### MÓDULO 1. INTERPRETACIÓN Y REPRESENTACIÓN DE PLANOS

UNIDAD DIDÁCTICA 1. INTRODUCCIÓN A LA REPRESENTACIÓN E INTERPRETACIÓN DE PLANOS

- 1. Introducción
- 2. Objetivos del curso

UNIDAD DIDÁCTICA 2. NORMAS DE REPRESENTACIÓN

- 1. Introducción
- 2. Normas DIN: Deutsches Institut für Normung Instituto Alemán de Normalización
- 3. Normas ISO: Internacional Organización for Standarization
- 4. Normas UNE españolas
- 5. Importancias de las normas

UNIDAD DIDÁCTICA 3. EL DIBUJO TÉCNICO. CLASIFICACIÓN Y TIPOS DE FORMATOS DE PAPEL

- 1. ¿Qué es el dibujo técnico?
- 2. Clasificación de dibujos
- 3. Tipos de formatos

#### UNIDAD DIDÁCTICA 4. LÍNEAS

- 1. Clases de líneas. Utilización
- 2. Anchura de líneas
- 3. Espaciamiento entre las líneas
- 4. Orden de prioridad de las líneas coincidentes
- 5. Terminación de las líneas de referencia
- 6. Orientaciones sobre la utilización de las lineas

#### UNIDAD DIDÁCTICA 5. ESCALAS

- 1. Concepto
- 2. Tipos de escalas
- 3. Escalas normalizadas
- 4. Escala gráfica, numérica y unidad por unidad
- 5. Uso del escalímetro

#### UNIDAD DIDÁCTICA 6. ACOTACIÓN

- 1. Introducción
- 2. Tipos de cotas. Clasificación
- 3. Funcionalidad de las cotas
- 4. Principios generales de acotación
- 5. Elementos de acotación
- 6. Disposición de las cotqas en los dibujos técnicos

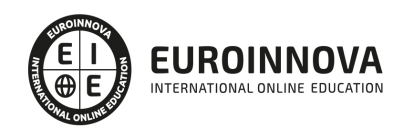

7. Casos particulares de acotación

#### UNIDAD DIDÁCTICA 7. VISTAS DE UN OBJETO

- 1. Denominación y correspondencia de las vistas
- 2. Posiciones de las Vistas

#### UNIDAD DIDÁCTICA 8. CORTES, SECCIONES Y ROTURAS

- 1. Introducción
- 2. Concepto de Corte y Sección
- 3. Representación de los cortes
- 4. Cortes, secciones y roturas. Clasificación

#### UNIDAD DIDÁCTICA 9. LOS PLANOS EN LA CONSTRUCCIÓN (ARQUITECTURA)

- 1. Elección de las vistas de alzado y determinación de las vistas necesarias
- 2. Vistas especiales
- 3. Otras representaciones convencionales del Dibujo Técnico

#### UNIDAD DIDÁCTICA 10. SISTEMAS DE REPRESENTACIÓN DE PLANOS

- 1. Fundamentos de los sistemas de representación
- 2. Clasificación de las proyecciones
- 3. Sistema diédrico o de Monge
- 4. Perspectiva Axonométrica
- 5. Sistema Acotado
- 6. Perspectiva cónica

#### UNIDAD DIDÁCTICA 11. PLANOS DE SITUACIÓN, EMPLAZAMIENTO Y PLANEAMIENTO

1. Planos de situación, emplazamiento y planeamiento

#### UNIDAD DIDÁCTICA 12. LOS PLANOS EN LA CONSTRUCCIÓN (ARQUITECTURA)

- 1. Introducción
- 2. Planos de Planta
- 3. Planos de Alzado
- 4. Planos de Sección o Plano de Corte vertical
- 5. Planos de Sección Constructiva y Detalles
- 6. Planos de Cimentación y Estructura
- 7. Planos de Carpintería

### UNIDAD DIDÁCTICA 13. LOS PLANOS DE INSTALACIONES (INGENIERÍA)

- 1. Introducción
- 2. Planos de Saneamiento
- 3. Planos de Fontanería
- 4. Planos de Gas
- 5. Planos de Electricidad

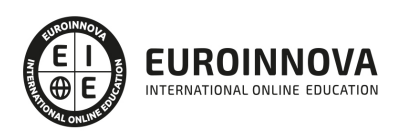

- 6. Planos de Telecomunicaciones
- 7. Planos de Climatización

UNIDAD DIDÁCTICA 14. PLANO TOPOGRÁFICO

- 1. Introducción
- 2. Sistema de Representación Acotado
- 3. Aplicación a la resolución de cubiertas de edificios
- 4. Representación de la corteza terrestre

MÓDULO 2. AUTOCAD. DISEÑO EN 2D Y 3D

UNIDAD DIDÁCTICA 1. INTERFAZ DEL USUARIO

- 1. Introducción a Autocad
- 2. Herramientas de la ventana de aplicación
- 3. Ubicaciones de herramientas

### UNIDAD DIDÁCTICA 2. COORDENADAS Y UNIDADES

- 1. Trabajo con diferentes sistemas de coordenadas SCP
- 2. Coordenadas cartesianas, polares
- 3. Unidades de medida, ángulos, escala y formato de las unidades
- 4. Referencia a objetos

### UNIDAD DIDÁCTICA 3. COMENZAR UN PROYECTO

- 1. Abrir y guardar dibujo
- 2. Capas
- 3. Vistas de un dibujo
- 4. Conjunto de planos
- 5. Propiedades de los objetos

### UNIDAD DIDÁCTICA 4. DIBUJAR

- 1. Designación de objetos
- 2. Dibujo de líneas
- 3. Dibujo de rectángulos
- 4. Dibujo de polígonos
- 5. Dibujo de objetos de líneas múltiples
- 6. Dibujo de arcos
- 7. Dibujo de círculos
- 8. Dibujo de arandelas
- 9. Dibujo de elipses
- 10. Dibujo de splines
- 11. Dibujo de polilíneas
- 12. Dibujo de puntos
- 13. Dibujo de tablas
- 14. Dibujo a mano alzada
- 15. Notas y rótulos

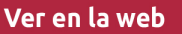

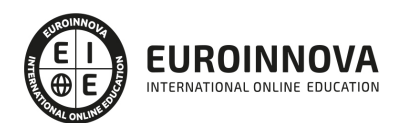

### UNIDAD DIDÁCTICA 5. OTROS ELEMENTOS DE DIBUJO

- 1. Bloque
- 2. Sombreados y degradados
- 3. Regiones
- 4. Coberturas
- 5. Nube de revisión

#### UNIDAD DIDÁCTICA 6. MODIFICAR OBJETOS

- 1. Desplazamiento de objetos
- 2. Giros de objetos
- 3. Alineación de objetos
- 4. Copia de objetos
- 5. Creación de una matriz de objetos
- 6. Desfase de objetos
- 7. Reflejo de objetos
- 8. Recorte o alargamiento de objetos
- 9. Ajuste del tamaño o la forma de los objetos
- 10. Creación de empalmes
- 11. Creación de chaflanes
- 12. Ruptura y unión de objetos

### UNIDAD DIDÁCTICA 7. ACOTAR

- 1. Introducción
- 2. Partes de una cota
- 3. Definición de la escala de cotas
- 4. Ajustar la escala general de las cotas
- 5. Creación de cotas
- 6. Estilos de cotas
- 7. Modificación de cotas

### UNIDAD DIDÁCTICA 8. CONTROL DE VISTAS DE DIBUJO

- 1. Cambio de vistas
- 2. Utilización de las herramientas de visualización
- 3. Presentación de varias vistas en espacio modelo

#### UNIDAD DIDÁCTICA 9. MODELOS 3D

- 1. Creación, composición y edición de objetos sólidos
- 2. Creación de sólidos por extrusión, revolución, barrer y solevar

### UNIDAD DIDÁCTICA 10. CREACIÓN DE MALLAS

- 1. Presentación general de la creación de mallas
- 2. Creación de primitivas de malla 3D
- 3. Construcción de mallas a partir de otros objetos
- 4. Creación de mallas mediante conversión

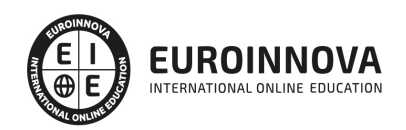

- 5. Creación de mallas personalizadas (originales)
- 6. Creación de modelos alámbricos
- 7. Adición de altura 3D a los objetos

### UNIDAD DIDÁCTICA 11. FOTORREALISMO

- 1. El comando Render
- 2. Tipos de renderizado
- 3. Ventana Render
- 4. Otros controles del panel Render
- 5. Aplicación de fondos
- 6. Iluminación del diseño
- 7. Aplicación de materiales

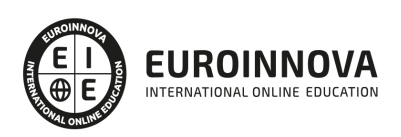

### ¿Te ha parecido interesante esta información?

Si aún tienes dudas, nuestro equipo de asesoramiento académico estará encantado de resolverlas.

Pregúntanos sobre nuestro método de formación, nuestros profesores, las becas o incluso simplemente conócenos.

### Solicita información sin compromiso

¡Matricularme ya!

### ¡Encuéntranos aquí!

Edificio Educa Edtech

Camino de la Torrecilla N.º 30 EDIFICIO EDUCA EDTECH, C.P. 18.200, Maracena (Granada)

[900 831 200](#page--1-0)

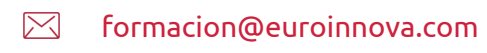

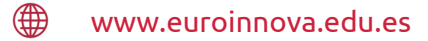

### Horario atención al cliente

Lunes a viernes: 9:00 a 20:00h Horario España

¡Síguenos para estar al tanto de todas nuestras novedades!

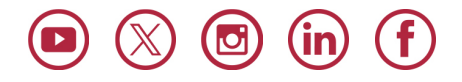

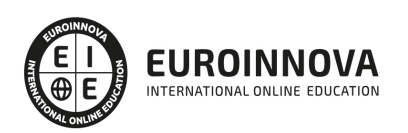

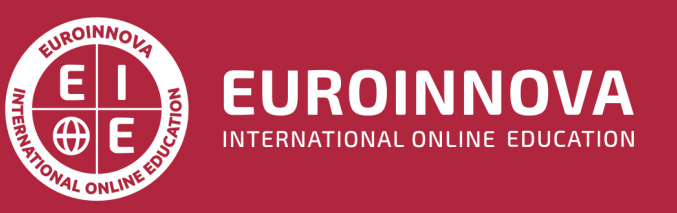

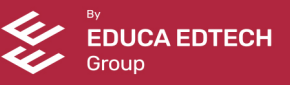